# МОСКОВСКИЙ ФИЗИКО-ТЕХНИЧЕСКИЙ ИНСТИТУТ ОЛИМПИАДА "ФИЗТЕХ" ПО МАТЕМАТИКЕ

#### $11$  класс

#### ВАРИАНТ 2

#### ШИФР

Заполняется ответственным секретарём

1. [3 балла] Углы  $\alpha$  и  $\beta$  удовлетворяют равенствам

$$
\sin(2\alpha + 2\beta) = -\frac{1}{\sqrt{5}}; \quad \sin(2\alpha + 4\beta) + \sin 2\alpha = -\frac{2}{5}.
$$

Найдите все возможные значения  $tg \alpha$ , если известно, что он определён и что этих значений не меньше трёх.

2. [4 балла] Решите систему уравнений

$$
\begin{cases}\nx - 12y = \sqrt{2xy - 12y - x + 6}, \\
x^2 + 36y^2 - 12x - 36y = 45.\n\end{cases}
$$

3. [5 баллов] Решите неравенство

$$
10x + |x^2 - 10x| \log^{10} 4 \ge x^2 + 5 \log^{10} 4 - x^2
$$

- 4. [5 баллов] Окружности  $\Omega$  и  $\omega$  касаются в точке  $A$  внутренним образом. Отрезок  $AB$  диаметр большей окружности  $\Omega$ , а хорда  $BC$  окружности  $\Omega$  касается  $\omega$  в точке  $D$ . Луч AD повторно пересекает  $\Omega$  в точке E. Прямая, проходящая через точку E перпендикулярно  $BC$ , повторно пересекает  $\Omega$  в точке  $F$ . Найдите радиусы окружностей, угол  $AFE$  и площадь треугольника  $AEF$ , если известно, что  $CD = \frac{15}{2}$ ,  $BD = \frac{17}{2}$ .
- 5. [5 баллов] Функция  $f$  определена на множестве положительных рациональных чисел. Известно, что для любых чисел а и *b* из этого множества выполнено равенство  $f(ab) = f(a) + f(b)$ , и при этом  $f(p) = [p/4]$  для любого простого числа  $p([x]$  обозначает наибольшее целое число, не превосходящее *x*). Найдите количество пар натуральных чисел  $(x, y)$  таких, что  $2 \le x \le 25$ ,  $2 \leq y \leq 25$  и  $f(x/y) < 0$ .
- 6. [5 баллов] Найдите все пары чисел  $(a, b)$  такие, что неравенство

$$
\frac{16x - 16}{4x - 5} \leqslant ax + b \leqslant -32x^2 + 36x - 3
$$

выполнено для всех *х* на промежутке  $\left[\frac{1}{4}, 1\right]$ .

7. [6 баллов] Дана пирамида  $KLMN$ , вершина  $N$  которой лежит на одной сфере с серединами всех её рёбер, кроме ребра KN. Известно, что KL = 3, KM = 1, MN =  $\sqrt{2}$ . Найдите длину ребра LM. Какой наименьший радиус может иметь сфера, описанная около данной пирамиды?

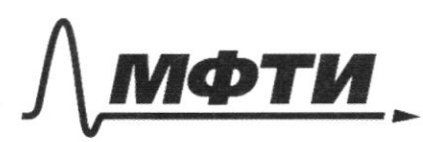

**ФЕЛЕРАЛЬНОЕ ГОСУЛАРСТВЕННОЕ АВТОНОМНОЕ** ОБРАЗОВАТЕЛЬНОЕ УЧРЕЖЛЕНИЕ ВЫСШЕГО **ОБРАЗОВАНИЯ** 

МОСКОВСКИЙ ФИЗИКО-ТЕХНИЧЕСКИЙ ИНСТИТУТ (НАЦИОНАЛЬНЫЙ ИССЛЕДОВАТЕЛЬСКИЙ **VHUREPCUTETW** 

ШИФР

(заполняется секретарём)

#### ПИСЬМЕННАЯ РАБОТА

 $sin(22+2\beta) = sin22 \cdot cos2\beta + sin2\beta \cdot cos2\lambda = -\frac{1}{\sqrt{2}}(1)$  $\lim_{\Delta x \to 0} (2\lambda + 4\beta) = \lim_{\Delta x \to 0} 2\lambda \cdot \cos 4\beta + \sin 4\beta \cdot \cos 4\alpha = 5$ =>  $\lim_{x \to \infty} 2 \cdot \cos 4x + \sin 4x \cdot \cos 2x + \sin 2x = -\frac{2}{2}(2)$ Burtica  $u_2$  (2) (1):  $s_{in22}\cdot cos\varphi_{\beta}+sin\varphi_{\beta}\cdot cos2\varphi+sin2\varphi-s_{in2d}\cdot cos2\beta$  $sin 22 (cos 4\beta - cos 2\beta + 1) + cos 2\beta (sin 4\beta - sin 2\beta) = \frac{\sqrt{5}-2}{5}$  $s_{in22}$  / 2  $cos^2 xA - cos xA$  +  $cos x / 2sin xA + cos xA - sin xA$  $\sin 2\lambda \cdot \cos 2\beta (2\cos 2\beta - 1) + \cos 2\lambda \cdot \sin 2\beta (2\cos 2\beta - 1) = \frac{\sqrt{5}-2}{\sqrt{5}}$  $(2cos2\beta - 1)(sin2d \cdot cos2\beta + sin2\beta \cdot cos2d) = \frac{12 - 2}{\sqrt{2}}$  $(2cosR-1) \cdot sin(2d+2A) =$  $(2cos2A-1)-(-\frac{1}{15})=\frac{125-2}{5}$  $2cos2\beta - 1 = \frac{205}{5} - 1$  $cos 2\beta = \frac{\sqrt{5}}{\sqrt{5}}$ Dannouy juin cours court contents  $96a$  zvarenna sinzA:  $sin2A = \sqrt{1-cot^2}$  $sin2\beta = -\frac{205}{5}$ . Paccuracycle are got aggregation  $nD - Deepequ$ : 1) Mogerabuse  $\cos A = \frac{15}{5}$ 4  $\sin A = \frac{215}{5}$  6  $\frac{912}{5}$  buenos  $\frac{2}{\sqrt{2}}$  +  $\frac{2\sqrt{5}}{5}$  +  $\frac{2\sqrt{5}}{5}$  +  $\frac{2\sqrt{5}}{5}$  +  $\frac{2\sqrt{5}}{5}$  +  $\frac{1}{\sqrt{5}}$  +  $\frac{1}{\sqrt{5}}$  +  $\frac{1}{\sqrt{5}}$  +  $\frac{1}{\sqrt{5}}$  +  $\frac{1}{\sqrt{5}}$  +  $\frac{1}{\sqrt{5}}$  +  $\frac{1}{\sqrt{5}}$  +  $\frac{1}{\sqrt{5}}$  +  $\frac{1}{\sqrt{5}}$  +  $\frac$  $\langle \cdot \rangle$ :  $2ih2d + 2cos2l = -1$ 

□ черновик ⊵ чистовик (Поставьте галочку в нужном поле)

 $2sin\lambda \cdot cos\lambda + 4cos^2\lambda - 2 = -1$  $4\cos^2 2 + 2sin 2 \cdot cos 2 - 1 = 0$  $\int \sin^2 x - 2\sin x \cos x - 3\cot^2 x = 0$ V.u. cost=0 we shiseas permetate gammoro yrabmening To regenere  $820$  He los'd.  $4q^{2}d - 24q^{2}-10$  $\pi_{y\in\mathbb{Z}}$  +=  $H_{q\in\mathbb{Z}}$ , + El. Tozga:  $1^2 - 21 - 3 = 0$  $\frac{1}{4}$  = 1+3 = 2<sup>2</sup> = >  $\frac{1}{4}$ , = 1±2 =  $\begin{bmatrix} 3 \\ -1 \end{bmatrix}$   $\begin{bmatrix} \frac{1}{4} & 2=3 \\ \frac{1}{4} & -1 \end{bmatrix}$  $2\int T \cdot \frac{1}{\sqrt{2\pi}} \cdot \frac{1}{\sqrt{2\pi}} \cdot \frac{1}{\sqrt{2\pi}} \cdot \frac{1}{\sqrt{2\pi}} \cdot \frac{1}{\sqrt{2\pi}} \cdot \frac{1}{\sqrt{2\pi}} \cdot \frac{1}{\sqrt{2\pi}}$ ypatrienne (1):  $\frac{25}{2}$  $\lim_{\lambda} \lambda - \lambda \cdot \text{odd } = -1$  $2sin\lambda cos\lambda - 4cos^{2}\lambda + \lambda = -1$  $3sin^2\lambda + 2sin\lambda + cos\lambda - cos^2\lambda = 0$ T.U. 1012=0 Me abraères reporter gavewerd ypobueveus, To mgellul eso ra esses:  $24q^{2}d + 24q^{2} - 150$  $272 + 27 - 60$  $\frac{D}{4} = 1 + 3 = 2^{2} = 5$ <br> $\frac{1}{4} = 1 + 3 = 2^{2} = 5$ <br> $\frac{1}{4} = 1 + 3 = 2^{2} = 5$ Dregement bie zurennennen, nang men oster.  $4q2=-1$  $\frac{1}{4}$  $V_t$ les:  $-1, \frac{1}{3}, 3$ .  $L_{42}$ =3

□ черновик и чистовик (Поставьте галочку в нужном поле)

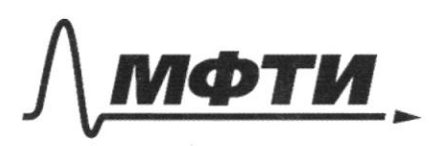

ФЕЛЕРАЛЬНОЕ ГОСУЛАРСТВЕННОЕ АВТОНОМНОЕ ОБРАЗОВАТЕЛЬНОЕ УЧРЕЖДЕНИЕ ВЫСШЕГО **ОБРАЗОВАНИЯ** 

«МОСКОВСКИЙ ФИЗИКО-ТЕХНИЧЕСКИЙ ИНСТИТУТ (НАЦИОНАЛЬНЫЙ ИССЛЕДОВАТЕЛЬСКИЙ **УНИВЕРСИТЕТ»** 

ШИФР

(заполняется секретарём)

## ПИСЬМЕННАЯ РАБОТА

 $\begin{cases} x - 12y = \sqrt{2xy - 12y - x + 6} \\ x^2 + 36y^2 - 12x - 36y = 95 \end{cases}$  $2 \geq 1$  $2=3\begin{cases} x-12y = \sqrt{(x-6)(2y-1)} \\ (x-6)^2 + (6y-1)^2 = 90 \end{cases}$  $H_{y}$  as  $a = x - b$ ,  $b = b$ ,  $3$ . Vozga ucxoguras (1)  $3a^2-13ab+4b^2=0$ Eam B=0,00 germoe yxbremie uneer equivalemente pensence a=0, b=0, no d+d+90 => => a+0 4 b+0. Vorge rogermer gammere ypabreement us bà;  $3 \cdot (\frac{9}{6})^2 - 13 \cdot \frac{9}{6} \cdot \frac{1}{2}$  $\pi_{4}$ er + =  $\frac{a}{b}$ , ++0.  $\pi_{02}$ qq:  $322 - 1377800$  $D - 169 - 144 = 5^2$ ,  $\frac{1325}{6} = \frac{13}{4}$  $\begin{bmatrix} \frac{a}{b} = 3 \\ \frac{a}{b} = \frac{a}{c} \end{bmatrix}$   $\begin{bmatrix} a = 36 \\ a = \frac{a}{3}6 \end{bmatrix}$  $\frac{a}{b} = \frac{u}{c}$ 

Paccuoique 2 au 428: 1) a=36. Mogenhuer a=36 6 yabuerrene (2):  $962 + 62 = 40$  $\kappa = \pm 3$  $\int G = 2$ Lleodroques nodre tre jueu meneres 26-3 yarbeerboyseu reegalerenby 13):  $1.9 - 2.320253 320 - 661005$  $\int G = -\frac{G}{f}$  $16=-3$  => permette  $0=2$ ,  $6=3-\text{ngxogu},$  $\Rightarrow$   $x-6=2$  $x = 15$  $\int 64 - 3 = 3$   $\int 4 = 1$  $2. -942.320, -320 - 4e66 \mu$ 40 => percence  $a=-a, b=-3 - be$  nog y og u?.  $2)$   $a = \frac{4}{3}b$ . Nogenabuse  $a = \frac{4}{3}b$  b 4, abuseuse (2):  $\frac{16b^{2}}{9}+b^{2}=40$ ;  $25b^{2}=81.10$  $56 = 4910$  $6 = 7$  9110  $\frac{12\sqrt{10}}{5}$  $L/e\overline{o}xoquuro, \overline{u}o\overline{o}b$ <br>
490 bresbopter repalenciale (2):<br>
1.  $\frac{12\overline{u}o}{5} = \frac{12\overline{u}o}{5}z = s - \frac{6\overline{u}o}{5}z = o - \mu e \overline{b}q \mu o,$  $26 = \frac{25}{2}$  $\begin{cases} 2=-\sqrt{12\sqrt{10}}\\ 0\end{cases}$  $l_{\beta} = -\frac{2\sqrt{D}}{F}$  $2 - \frac{12\sqrt{10}}{5} + \frac{18\sqrt{10}}{5} = 0.253$   $\frac{6010}{5} = 0 - \frac{1}{2} = 0$  $A = \frac{1}{\sqrt{2}}\sqrt{10}$ <br>  $= 5$   $Q = -\frac{12\sqrt{10}}{5}$ ,  $Q = -\frac{2\sqrt{10}}{5}$ <br>  $= 5$ <br>  $= 5$ <br>  $Q = -\frac{12\sqrt{10}}{5}$ <br>  $= 2\sqrt{10}$ <br>  $= 2\sqrt{10}$ <br>  $= 2\sqrt{10}$ <br>  $= 2\sqrt{10}$ <br>  $= 2\sqrt{10}$ 

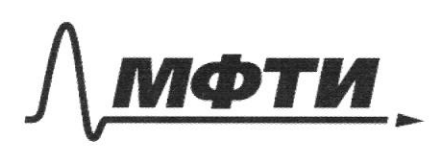

**ФЕЛЕРА ЛЬНОЕ ГОСУЛАРСТВЕННОЕ АВТОНОМНОЕ** ОБРАЗОВАТЕЛЬНОЕ УЧРЕЖДЕНИЕ ВЫСШЕГО **ОБРАЗОВАНИЯ** 

«МОСКОВСКИЙ ФИЗИКО-ТЕХНИЧЕСКИЙ ИНСТИТУТ (НАЦИОНАЛЬНЫЙ ИССЛЕДОВАТЕЛЬСКИЙ **УНИВЕРСИТЕТ**»

ШИФР

(заполняется секретарём)

### ПИСЬМЕННАЯ РАБОТА

Brequeus bie nargéesimbre processions,  $0,6a; (15))$  u  $(30 - 12\sqrt{10}, 5-3110)$ .  $10x + 1x^2 - 10x \int \frac{\log_4 y}{2} \times \frac{-3}{x^2} + 5 \log_3 (10x - x^2)$ 110 aubeaux jagami: 10x - x = >0  $x \in (0, 10) = 3 |x^2 - 10x| = 10x - x^2$  $10x-x^2 + (10x-x^2))$   $\frac{69x^4}{25}$   $\frac{69x}{25}$   $(10x-x^2)$ T.u.  $10x-x^2>0$ , 70  $ny \in \mathbb{Z}$   $10x-x^2=3$ ,  $26k$ .  $3 + 3 + log_3 4 = 6933$  $3^{4} + 4^{4} = 5^{4}$  $1)$   $\frac{11}{445}$   $\frac{1}{4}$   $\frac{20}{3329}$   $\frac{4}{3}$   $\frac{1}{4}$   $\frac{1}{4}$   $\frac{1}{4}$   $\frac{1}{35}$   $\frac{1}{23}$ => Mejabereción formairezeria  $\pi_{\mu\nu}$  + 20, 3 de (0;1);  $\int_{10x-x^2+0}^{10x-x^2+1} \int_{x\in(0;10)}^{x^2-10x+1>0}$  $\frac{A}{U} = 25 - l = 24$ ;  $y_{12} = 522\sqrt{6}$  $\left(x\in\left(-\frac{1}{\alpha\sigma},\frac{1}{\alpha}-\sqrt{16}\right)\cup\left(x\neq\sqrt{6},\frac{1}{\alpha\sigma}\right)\right)$  $\left( \sqrt{8} \cdot \frac{1}{10} \right)$ 

7.4. 5-200 2000 25 324- legned 4 1035 +200 400  $223$   $25324 - b$ puo, 90  $x \in (0, 5 - 2\sqrt{6})\sqrt{5} + 2\sqrt{6}, 10)$  $2\pi\sqrt{16}$   $450$ :  $3^{0} + 4^{0} = 5^{0}$  $2 \geq l - \log n_0$  =>  $\neq$ =0- $\log x$ og is  $2^{+}$ =  $2^0$  = 0 = > 10x - x 2 = 1; x = 5 ± 256.  $3)$  Myer  $400$ ,  $3^{4}+4^{4}$   $25^{4}$ V.U. Myu 120 reepabements buneaux 1016 4 poqueueque  $f(1)=3+4$  a  $g(1)=3$  respondence To republication dyges bornainests non remonder de recruente répécheurs  $e_{1}a_{2}b_{2}a_{3}b_{4} = f(1) a_{4} = g(1).$  $\frac{1}{2a}ueaue, \frac{1}{100}$ repaperado branquisera. Douareur, cão  $3^4+4^4<5^4$  ges been  $4\ge2$ . Ecu beque 912 recueropera V.u. Mu ++> boundaries pabeocratics recodesquees,  $400061$  Me + + E, E TO bornaturement 3 + 4 4 4 25 + 4 Douasieur no megyngun: Dea +=1: 24+64<125; 91<125- lepro. Douareur 919  $4+1:3^{4+1}+4^{4+1}25^{4+1}1:5$  $33449.54^{+2}65$  $T.u.$   $2^{+}+4^{+}>\frac{2}{5}+3^{+}+\frac{6}{5}+4^{+}u$ <br> $4^{+}+4^{+}25^{+}$  $\frac{3}{5}$   $\frac{1}{3}$  +  $\frac{4}{5}$   $\frac{4}{5}$  <  $\frac{4}{5}$  <  $\frac{4}{5}$  <  $\frac{4}{5}$  + <  $\frac{4}{5}$  + <  $\frac{4}{5}$  + <  $\frac{4}{5}$ Suanis regalerists benno ges 10:2]

⊡ чистовик □ черновик (Поставьте галочку в нужном поле)

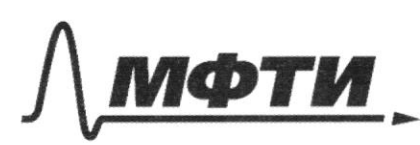

ФЕЛЕРАЛЬНОЕ ГОСУДАРСТВЕННОЕ АВТОНОМНОЕ ОБРАЗОВАТЕЛЬНОЕ УЧРЕЖЛЕНИЕ ВЫСШЕГО **ОБРАЗОВАНИЯ** 

**«МОСКОВСКИЙ ФИЗИКО-ТЕХНИЧЕСКИЙ ИНСТИТУТ** (НАЦИОНАЛЬНЫЙ ИССЛЕДОВАТЕЛЬСКИЙ **VHUREPCUTETW** 

ШИФР

(заполняется секретарём)

### ПИСЬМЕННАЯ РАБОТА

 $\frac{1}{2}$ =25 -2=23  $10x-x^2=2$ <br> $10x-x^2=2$ <br> $x=(0;10)$  $x_{12} = 5 \pm \sqrt{23}$  $x\in(-\infty; 5-\sqrt{24})$  $2xE(0,10)$  $5-\sqrt{23}$  20  $252222 - \log n$  $10>5+\sqrt{282}>>25>>-4e^{\sqrt{21}}$  $x \in (0; 5 - \sqrt{23}) \cup (5 + \sqrt{23}; \frac{16}{15})$ Frequences, overy never onles.  $\lceil x\epsilon \left(0; 5 - \lambda \sqrt{6} \right) \sqrt[3]{2} \left( 4 + \lambda \sqrt{6} \right) / 0$  $\int x \in (0; 5 - \sqrt{28}) \cup (5 + \sqrt{28}; 10)$  $T.u.$  123 < 256, 70: xc/0; 5-522]  $U(s+\sqrt{2})/U$  $V_7$  les:  $x \in (0; 5 - \sqrt{23})$   $y(5 + \sqrt{23}; 10)$  $+$   $\leq$  $\frac{1}{2}$  (1) = {() + {() = {  $f(2)=f(3\cdot 3)=0$  $f(z) = \frac{2}{4}z = 0$  $f/(0) = f(5.2) = 1$  $f(x)=0$  $-(u) = (2 \cdot 2) = 0$  $-(11) - 2$  $f(s)=e$  $+(12) = (3.4) = D$  $f(b) = f(2-3) = D$  $\frac{1}{2}$  = 3  $\frac{1}{4}(14)=\frac{1}{4}(4.3)=19$  $-(\frac{1}{2}) = 1$  $f(e) = f(u \cdot x) = 0$  $f(z) = f(z - 3) = r$ 

□ черновик ⊵ чистовик (Поставьте галочку в нужном поле)

 $\frac{1}{2}(21) = \frac{1}{2}(3 \cdot \frac{1}{2}) = 1$  $\pm (16) = \pm (4.4) = 0$  $\frac{1}{2}$  =  $\frac{1}{2}(2.11)$  = 2  $f(y) = 4$  $f(12)=f(9.2)=0$  $f(z) = 5$  $f(19) = 4$  $\pm (24) = 14.6 = 0$  $f(20) = f(4.5) = 1$  $f(25)=f(5.5)=2$  $\sqrt{1.4}$  +(1.1)= +(1)++(1)= +(1),70 +(1)=0. Torge  $f(a-\frac{1}{a}) = f(a)+f(\frac{1}{a})-f(1)=0$  $-(\frac{1}{9})=-\frac{1}{9}$ /k).  $\sqrt{v_{299}}$   $f(\frac{1}{2})$  =0,  $f(\frac{1}{3})$ =0,  $f(\frac{1}{9})$ =0,  $f(\frac{1}{5})$ =- $\ell$ ... Ajug-bre fraceburg dygyr racoup g:  $\pm(\frac{1}{2})=-\frac{\pi}{2}$   $\pm(\frac{1}{2})=-\frac{\pi}{2}$   $\pm(\frac{1}{10})=-\frac{\pi}{2}$  $\pm(\frac{1}{13})=-3$   $\pm(\frac{1}{14})=-1$   $\pm(\frac{1}{15})=-1$   $\pm(\frac{1}{12})=-1$ .  $Bczo -14$  $= 140 + 69 + 12 + 342 = 189 + 14 = 206$  $Q$ -ler: 206

 $\left\{\begin{array}{ccc} 2 & \sinh 2 & -\cosh 2 & -\cosh$  $24.521092 - 40022 + 2 = -1$  $3sin^{2}x + 2sinx cosx - cos^{2}x = 0$  $3\frac{1}{4}$  +  $2\frac{1}{4}$  -  $1=0$ ,  $D = 1+3=4$ ,  $44 = \frac{122}{3}$  -  $\frac{1}{3}$  $1-x-12y - 12y - 12y - x + 6$  $((1-b)^{2}+(bq-2)^{2}=9-8)+6$  $(x-b)^2$  +  $(x-c)^2$  -  $yz-cx$  =  $(x-c)^2$  $(x-6)^{2} + (b_{4}-3)^{2}=20$ ;  $y_{4}w_{6}$   $a=x-b$ ;  $b=b_{4}$   $-3$  $y^2 - 24xy + 144y^2 = 2xy - 12y - 4y^2$  $x^2 + x - 28xy + 144y^2 + 12y - 60$  $(x+1)^{2}-x+ (12y+1)^{2}-12y = 2-6-26xy=0$  $3\sqrt{10}$  $64 - 3$  $a = k' y + b$  )  $h \begin{cases} a - 2b = 7 \\ a^2 + b^2 = 9 \end{cases}$  $a^2 - 4b - 4b^2 - a^2 - b^2 = 7 - 40$  $-4a b - 5b = 5$  $(100)(122) - 604$  $(x-b)/2c-1)$  $=\frac{244}{4}-124+6$ 

⊵ черновик П чистовик (Поставьте галочку в нужном поле)

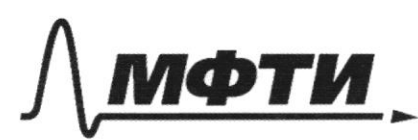

ЕДЕРАЛЬНОЕ ГОСУДАРСТВЕННОЕ АВТОНОМНОЕ ОБРАЗОВАТЕЛЬНОЕ УЧРЕЖЛЕНИЕ ВЫСШЕГО **ОБРАЗОВАНИЯ** 

«МОСКОВСКИЙ ФИЗИКО-ТЕХНИЧЕСКИЙ ИНСТИТУТ (НАЦИОНАЛЬНЫЙ ИССЛЕДОВАТЕЛЬСКИЙ **УНИВЕРСИТЕТ)»** 

ШИФР

(заполняется секретарём)

#### ПИСЬМЕННАЯ РАБОТА

 $sin(2\alpha + \lambda \beta) = sin\lambda \cos\beta + sin\beta \cos\lambda \alpha = -\frac{1}{\sqrt{2}}$  $sin(2\alpha + 4\beta)$  +  $sin2\alpha = sin2\alpha cos4\beta + sin4\beta cos2\alpha + sin2\alpha = \frac{2}{\sqrt{2}}$  $sin 22 (cos 4\beta - cos 2\beta + 1) + cos 2\alpha (sin 4\beta + sin 2\beta) = -\frac{3}{5} + \frac{1}{5}$  $\lim_{z \to -2}$   $\lim_{z \to 0}$   $\lim_{z \to 0}$   $\lim_{z \to 0}$   $\lim_{z \to 0}$   $\lim_{z \to 0}$   $\lim_{z \to 0}$   $\lim_{z \to 0}$   $\lim_{z \to 0}$   $\lim_{z \to 0}$   $\lim_{z \to 0}$  $(210128-1)(sin2210228+10122\cdot sinh)=-27$  $(2\cos\beta-1)\cdot sin(2\alpha+2\beta) = -\frac{2}{5} + \frac{1}{\sqrt{2}} = \frac{\sqrt{3}-2}{4}$  $21018/2-12$   $2\sqrt{2}-\frac{\sqrt{2}}{2}$  $2cos\beta = \frac{2\sqrt{5}}{7}$ ;  $10128 = \frac{15}{5}$  $m_{4}$  single  $\frac{1}{2}$  by MODELLIN functions  $n \nmid A$  $2118A - - 11 - 100 = 8$ 1)  $\sin 22 \cdot \frac{\sqrt{5}}{5} + \frac{2\sqrt{5}}{5} \cdot \cos 22 = -\frac{1}{\sqrt{2}}$  $\lim_{\alpha\to 0}\frac{1}{\alpha} + \frac{1}{\alpha}cos\alpha = -1$ ;  $\lim_{\alpha\to 0}\frac{1}{\alpha}cos\alpha + \frac{1}{\alpha}cos\alpha = -1$  $2.77777 - 22.772 + 12 - 4$  $\frac{1}{2} - z \left( \frac{1}{2} \left( \frac{1}{2} \right) z - \frac{1}{2} \left( \frac{1}{2} \right) z - \frac{1}{2} \right)$  $2sin2.1000 + 4cos2 - 2 = -1$  $V_{loc}$  2 +  $2sin\chi$  rold =  $1=0$  $3cos^2 2 + 2sin 2 cos 2 - 2sin^2 2 = 0$ <br>  $3cos^2 2 + 2sin 2 cos 2 - 2sin^2 2 = 0$ <br>  $\Delta = 1 + 3cos^2 2 + 22 = 1 - 2$ 

□ чистовик ⊌ черновик (Поставьте галочку в нужном поле)

 $\pi$ 10 au.g.  $Dx - x^2 > D$ ,  $x/(D-x) > D$ ,  $v \neq (0.1D)$  $x^2-10x<0$  $10x + (10x-x^2))$   $log_3 4 = x^2 + 5$   $log_3 (10x-x^2)$  $3 + 10x - x^{2}$ <br>  $4 + 10x - x^{2}$ <br>  $4 + 20$  $W_{4}$   $\overline{v}$ 10 ++1 1954, 1' (1) = 1 + 10g to 1 /0g 4 - 1  $4 + 1$   $log_{3} 4 = 5$   $log_{3} 7 = 1$  $1 + log_3 u + log_4 u - 1$  $2.76.$  1 + logg 4. + logg 4. 1 x 5 kg + 1, 5 + 1, 5 0.  $4-3$ :  $1 + log_1 4 \cdot \frac{4}{3} > 5.1.5$  $3 + 4 \log_2 4 > 15.115$  $1 + log_3 4 \cdot (1+1)$   $log_4 4 - 1 = log_4 1$ <br> $5 - log_4 1 = 3 log_4 1$  $\frac{1}{1+\frac{69}{44}+1092}+1.15$ <1+log34. T+ R<1. 1.5 0,5 bg F3; F2=1,42

⊵ черновик □ чистовик (Поставьте галочку в нужном поле)

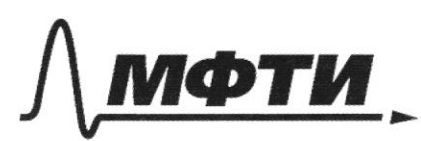

ФЕДЕРАЛЬНОЕ ГОСУДАРСТВЕННОЕ АВТОНОМНОЕ ОБРАЗОВАТЕЛЬНОЕ УЧРЕЖДЕНИЕ ВЫСШЕГО **ОБРАЗОВАНИЯ** 

«МОСКОВСКИЙ ФИЗИКО-ТЕХНИЧЕСКИЙ ИНСТИТУТ (НАЦИОНАЛЬНЫЙ ИССЛЕДОВАТЕЛЬСКИЙ **УНИВЕРСИТЕТ»** 

ШИФР

(заполняется секретарём)

#### ПИСЬМЕННАЯ РАБОТА

 $a = 1 - 6$ ;  $b = b_4 - 1 = 1$   $a^2 + b^2 = 50$  $Q - 26 = x - 124$  $Q \cdot \frac{6}{3} = (x - 6)(2y - 1) =$  $\begin{cases} a - 2b = \sqrt{a \cdot \frac{b}{a}} \\ a^2 + b^2 = 40 \end{cases}$   $c = 3 \begin{cases} a^2 - 4ab + 4b^2 = \frac{a}{a} \\ a^2 + b^2 = 40 \end{cases}$  $90 - 4a b + 3 b = 66$  $\frac{20-4ab+3b^{2}=\frac{c^{2}}{3}}{3}$ <br>  $\frac{2a^{2}-13ab+13b^{2}=0}{1+2-13+112=0}$ <br>  $\frac{16a^{2}-13+112=0}{2}$  $2a-2b=\sqrt{\frac{c}{-1}}$  $\int_{A^2+6^2}=25$  $L = \frac{13 \pm 2}{2}$  $\frac{a}{b} = \frac{1}{2}$  una  $\frac{a}{b} = \frac{y}{3}$ ;  $a = 16$ ;  $a = \frac{a}{3}b$  $1)$   $0=36=5$   $962+62=90=5$   $6=23.92=2.9$  $0.226$  $6 - 3 - 9 = 9$  $\Rightarrow$   $a = \frac{4}{3}b$ ,  $\frac{1}{6}b^{2} + b^{2} = 50$  $256^2 = 8/10$  $56 = 4850$ 

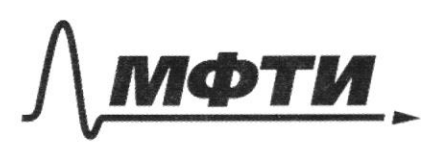

**ФЕЛЕРАЛЬНОЕ ГОСУЛАРСТВЕННОЕ АВТОНОМНОЕ** АЗОВАТЕЛЬНОЕ УЧРЕЖДЕНИЕ ВЫСШЕГО **ОБРАЗОВАНИЯ** 

«МОСКОВСКИЙ ФИЗИКО-ТЕХНИЧЕСКИЙ ИНСТИТУТ (НАЦИОНАЛЬНЫЙ ИССЛЕДОВАТЕЛЬСКИЙ **УНИВЕРСИТЕТ»** 

ШИФР

(заполняется секретарём)

#### ЕННАЯ РАБОТА

 $4+1$ logs 4 - 5 logs + 20<br>1 - logs 4 - 20<br>1 - logs 4 - 5 logs + 20  $\frac{1}{3}$  +  $\frac{1}{4}$   $\neq$   $\frac{1}{5}$  ?  $log_{5}$  (1+1  $log_{3}\overline{4}$ ) =  $log_{3}4$ ;  $log_{6}6$   $log_{6}6$   $=$   $log_{6}6$   $log_{6}$ 10906. 10900 = 1090 6  $loc. a$  $log_{3}3. log_{5}/4+1 log_{2}4) = log_{3}4$  $log_3$  +++  $log_49$  =  $log_5$  +.  $log$ 1) de loi1) :  $log_{5}(1+1^{log_{2}4}) = log_{5} \frac{log_{5}1}{log_{5}3}$  $\frac{1}{2}$  (2.  $\frac{1}{2}$ ) =  $\frac{1}{2}$  (2) +  $\frac{1}{2}$  (2) = 0 +  $\frac{1}{2}$  (2)  $f(3-\frac{1}{3})=0$  +  $f(\frac{1}{3})$  $f(5\cdot\frac{1}{5})\cdot 1+ f(1)$  $\frac{1}{2} \binom{1}{1} = \frac{1}{2} \binom{1}{2} = \frac{1}{2} \binom{1}{2} = 1 + \frac{1}{2} \binom{1}{2} = 1 + \frac{1}{2} \binom{1}{2} = 1 + \frac{1}{2} \binom{1}{2} = 1 + \frac{1}{2} \binom{1}{2} = 1 + \frac{1}{2} \binom{1}{2} = 1 + \frac{1}{2} \binom{1}{2} = 1 + \frac{1}{2} \binom{1}{2} = 1 + \frac{1}{2} \binom{1}{2} = 1 + \frac{1}{2} \binom{1}{2} =$ =  $3 + f(\frac{1}{12})$  $\frac{1}{9}$  +  $\frac{1}{16}$  =  $\frac{1}{25}$  5 >  $\frac{1}{25}$  $D = 25 - 1 - 24$  $2-100$ <br> $2\left[\frac{1}{\sqrt{100}}+\frac{1}{\sqrt{100}}\right]=\frac{1}{5^{100}}$ Tigero += 36: 36 - 46 = 56 620-beno

⊡ черновик П чистовик (Поставьте галочку в нужном поле)

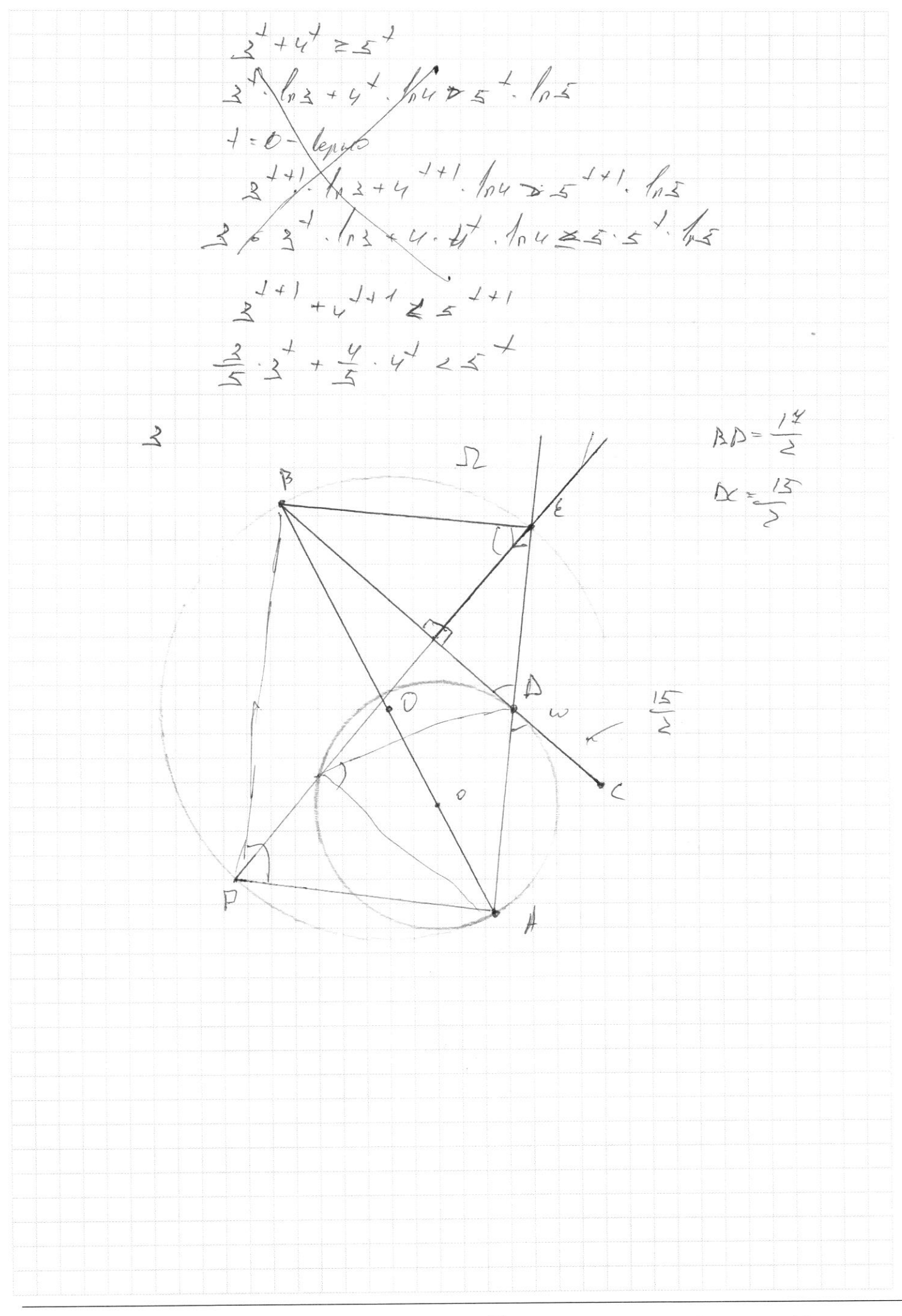

⊵ черновик □ чистовик (Поставьте галочку в нужном поле)

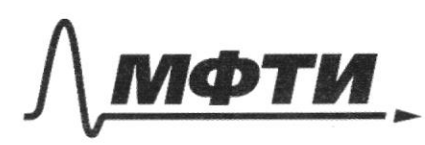

ФЕДЕРАЛЬНОЕ ГОСУДАРСТВЕННОЕ АВТОНОМНОЕ ОБРАЗОВАТЕЛЬНОЕ УЧРЕЖДЕНИЕ ВЫСШЕГО **ОБРАЗОВАНИЯ** 

«МОСКОВСКИЙ ФИЗИКО-ТЕХНИЧЕСКИЙ ИНСТИТУТ (НАЦИОНАЛЬНЫЙ ИССЛЕДОВАТЕЛЬСКИЙ УНИВЕРСИТЕТ)»

ШИФР

(заполняется секретарём)

### ПИСЬМЕННАЯ РАБОТА

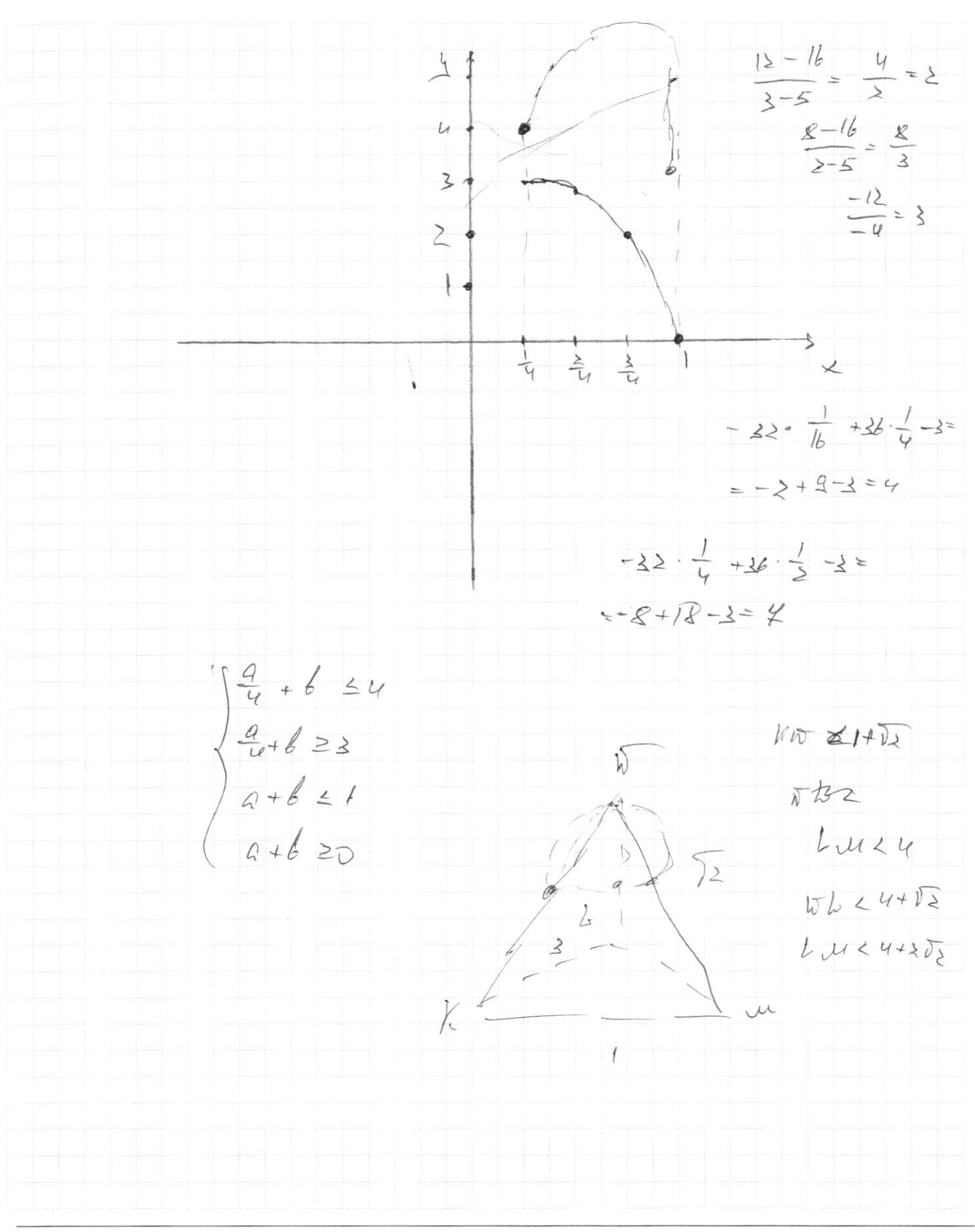

■ черновик □ чистовик (Поставьте галочку в нужном поле)

 $f(x^2+10)=f(0)+f(1)+f(1)=0$  $\frac{1}{\frac{1}{16}}\left(\frac{1}{12}\right)=0, \frac{1(\frac{1}{2})}{\frac{1}{2}}\left(\frac{1}{12}\right)=0, \frac{1(\frac{1}{2})}{\frac{1}{2}}\left(\frac{1}{12}\right)=-4, \frac{1}{12}\left(\frac{1}{12}\right)=-9, \frac{1}{12}\left(\frac{1}{12}\right)=-5$  $f(l) = 0$  $f(x + 3) =$  $\frac{1}{2}(2)=0$  $\begin{array}{c}\n\uparrow(\Delta)=0\n\end{array}$  $f(u)=2f(2)=0$  $f(s)=e$  $f(6) = f(2) - f(3) = 0$   $f'(4) = 0$  $f(x)=f'(y)+f'(z)=0$ ;  $f'(z)=0$ ;  $f'(z)=0$ ;  $-1$ 

№ черновик □ чистовик (Поставьте галочку в нужном поле)

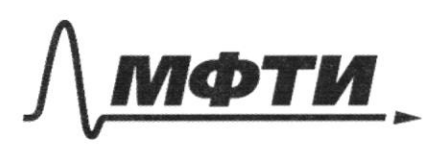

ФЕДЕРАЛЬНОЕ ГОСУДАРСТВЕННОЕ АВТОНОМНОЕ<br>ОБРАЗОВАТЕЛЬНОЕ УЧРЕЖДЕНИЕ ВЫСШЕГО **ОБРАЗОВАНИЯ** 

«МОСКОВСКИЙ ФИЗИКО-ТЕХНИЧЕСКИЙ ИНСТИТУТ (НАЦИОНАЛЬНЫЙ ИССЛЕДОВАТЕЛЬСКИЙ<br>УНИВЕРСИТЕТ)»

ШИФР

(заполняется секретарём)

## **ПИСЬМЕННАЯ РАБОТА**

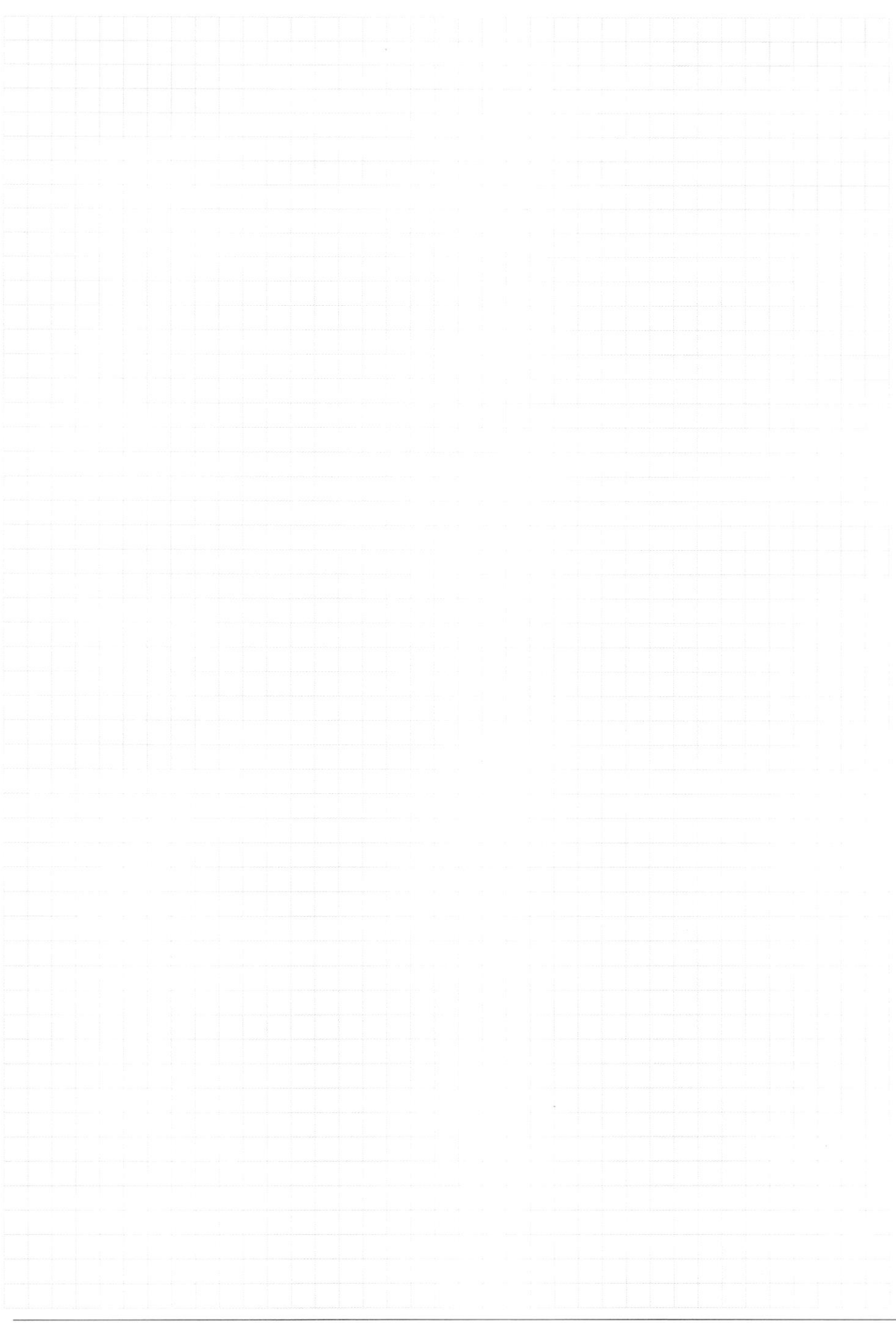

Страница  $\mathcal{N}_{\!\!\!\!\!\!\!\!\!\!\!\ {}^{\scriptstyle \mathrm{0}}}$  (Нумеровать только чистовики)